# **Zahlenfolgen**

# **Große Einführung**

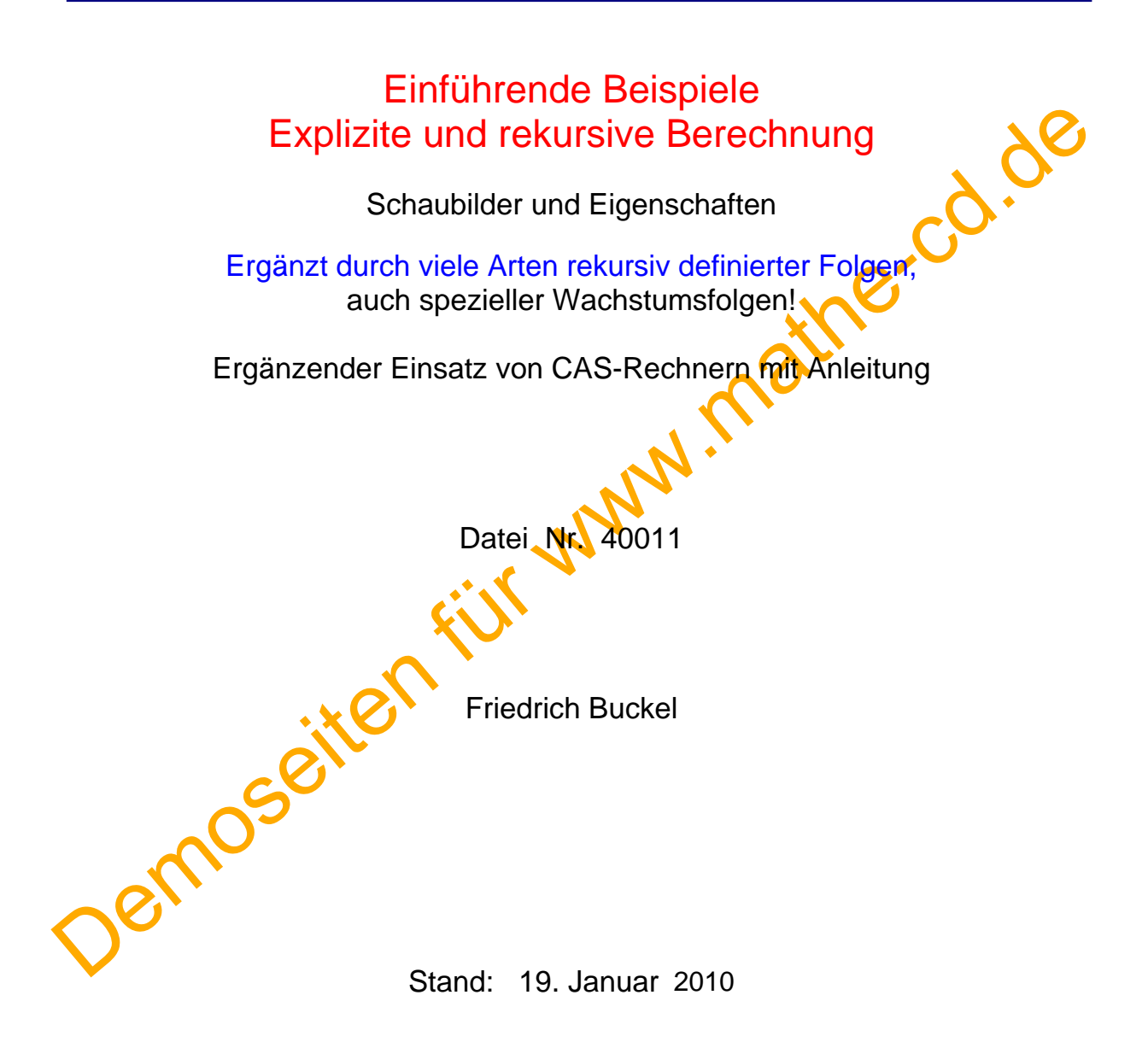

INTERNETBIBLIOTHEK FÜR SCHULMATHEMATIK

www.mathe-cd.de

## **Inhalt**

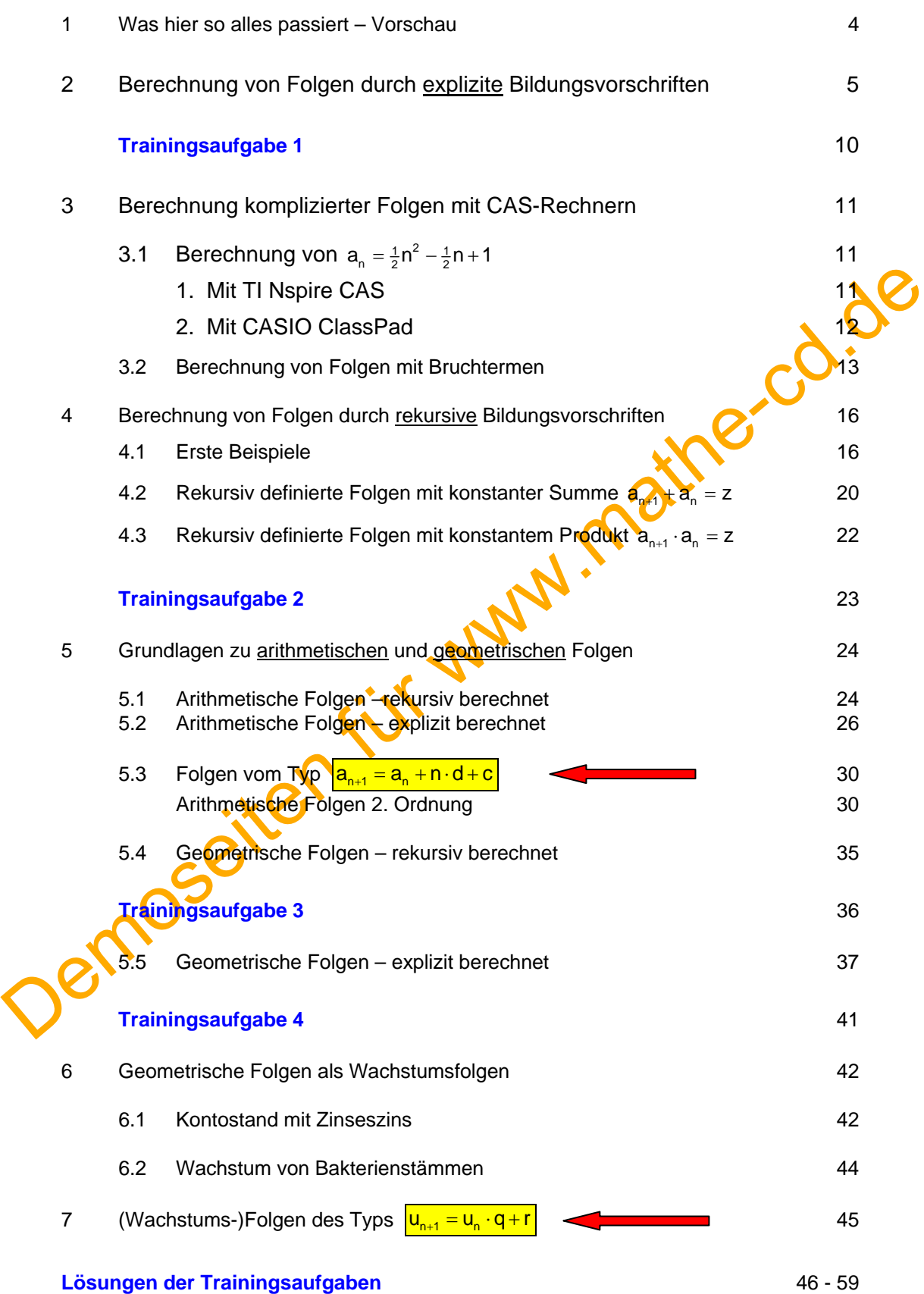

## **Hinweise**

Die Abschnitte 1 bis 6 sind für absolute Anfänger gedacht. Im Abschnitt 7 wird es anspruchsvoll. Der in Abschnitt 7 genannte Folgentyp u<sub>n+1</sub> = u<sub>n</sub> · q + r führt zu verschiedenartigen Wachstumsfolgen. Weil dieser Abschnitt sehr speziell ist, wurde er in einen eigenen Text mit der Nummer 40020 ausgelagert.

Hier wurden schon ein wenig arithmetische und geometrische Folgen angesprochen. Diese haben aber ihre eigenen Texte, wo die zu ihnen gehörenden speziellen Fragstellungen trainiert werden.

## **VORWORT**<br>
Die Texte über Folgen wurden sehr erweitert und überarbeitet. Daher sollte mar sichauteri<br>
40011 Einführung<br>
Rekursive und explizite Berechnungsformein<br>
Clumdagen zu arithmetischen programmente (Dies wird in vo **Vorwort**  Die Texte über Folgen wurden sehr erweitert und überarbeitet. Daher sollte man sich auch in folgenden Texten umsehen:  **40011 Einführung**  Rekursive und explizite Berechnungsformeln Grundlagen zu arithmetischen und geometrischen Folgen (Dies wird in vorliegendem Text wiederholt! Geometrische Folgen als Wachstumsfolgen (kurze Einführung)  **40013 Arithmetische Folgen 2. Ordnung**  Dies wurde auch schon in 40011 angesprochen  **40019 Geometrische Folgen als Wachstumsfolgen**  Prozentuales (exponentielles) Wachstum und Abnahme (wie Zinseszinsrechnung, radioaktiver Zerfall). Hier wird noch einmal besprochen, was kurz in 40011 gezeigt worden ist. Wer es also ausführlicher braucht, lese hier nach!  **40020 Spezielle Wachstumsfolgen**  Hier geht es um die rekursive Formel u<sub>n</sub> = u<sub>n−1</sub> ⋅ q + r . und die explizite Berechnung der Formeln. Zu den Anwendungen gehören auch schwierigere finanzmathematische Vorgänge wie Ratensparen, Rentenzahlung, Darlehensfinanzierung. Allgemein beschreiben diese Folgen das beschränkte Wachstum. Dazu gehört auch die beschränkte Abnahme (Abkühlungsvorgänge u.a.) **40050 Arithmetische und geometrische Reihen 40060 Geometrische Figuren als geometrische Folgen**  Es kommen auch Teilaufgaben zu Reihen vor.  **40200 Aufgabensammlung zu ar./geom. Folgen und Reihen**

## **1 Was hier so alles passiert – Vorschau für dieses Heft**

Eine Liste von Zahlen wie **8** ; 14 ; 20 ; 26 ; ... oder 1; −1; −3; −5; ...

heißt eine Zahlenfolge. Wichtig ist, dass man dabei die Reihenfolge nicht verändert. Im Gegensatz zu einer Menge von Zahlen, die man in geschweifte Klammen schreibt {1; -1; -3; -5; ...}. In ihr ist die Reihenfolge beliebig, und man schreibt gleiche Zahlen nur einmal auf. Würde man diese Folge 3; 1; 0; 1; 3; 5 ... in eine Menge umwandeln, würde sie so aussehen  $\{0, 1, 3, 5, ...\}$  oder so  ${3; 1; 0; 5; ...}$ . Als Mengen sind sie gleich.

Man bezeichnet Folgen gerne mit Buchstaben und hängt die Nummer des Gliedes als Index an:<br>  $\frac{a_1 = 1, \quad a_2 = -1, \quad a_3 = -3, \quad a_4 = -5, ...}{}$ <br>
Und bezeichnet dann das allgemeine Glied er Folge gerne mit a<sub>n</sub>.<br>
Man verwendet auch  $a_1 = 1$ ,  $a_2 = -1$ ,  $a_3 = -3$ ,  $a_4 = -5$ , ... Und bezeichnet dann das allgemeine Glied er Folge gerne mit an. Man verwendet auch die Funktionsschreibweise  $a(1), a(2), ..., a(n)$ 

# **Wie wird eine Folge in einer Aufgabe gegeben?**

Man bezeichnet Folgen gerne mit Buchstaben und hängt die Nummer des Gliedes als Index anticles<br>
Demokration des algemeine Glied er Folge gerne mit a...<br>
Und bezeichnet dann das allgemeine Glied er Folge gerne mit a...<br>
Ma Die erste Möglichkeit ist die **aufzählende Schreibweise**, die wir soeben kennen gelernt haben: 1; -1; -3; -5; ... Die drei Punkte am Ende besagen, dass es "irgendwie" weiter geht. In der Regel meint man aber, dass ein erkennbares Bildungsgesetz weiter angewandt werden soll. Hier kann man erkennen, dass jede folgende Zahl um 2 kleiner ist als der Vorgänger. Das 5. Glied der Folge sollte also  $a_5 = -7$  sein. Doch man wissen, dass es unendlich viele verschiedene Folgen gibt, die alle mit denselben Gliedern beginnen und dann später unterschiedlich sind!

Die zweite Möglichkeit ist eine **explizite Bildungsvorschrift (**Berechnungsformel). Die Vorschrift a<sub>n</sub> = 3 - 2· n liefert für jedes n N = {1, 2, 3, ...} einen Zahlenwert. Man kann leicht nachrechnen, dass man hiermit genau die Folge  $a_1 = 1$ ,  $a_2 = -1$ ,  $a_3 = -3$ ,  $a_4 = -5$ ,  $a_5 = -7$  usw. erhält. In der Schreibweise  $a(n) = 3 - 2n$  erkennt man eher, dass es sich bei einer Folge um eine Funktion handelt, deren Definitionsbereich hier die Menge der natürlichen Zahlen ist.

Die dritte Möglichkeit ist die **rekursive Bildungsvorschrift**. In unserem Beispiel ist der Nachfolger stets um 2 kleiner als der Vorgänger. Man kann den Vorgänger a<sub>n</sub> und den Nachfolger a<sub>n+1</sub> nennen, oder a<sub>n-1</sub> als Vorgänger und a<sub>n</sub> als Nachfolger verwenden. Dann lautet die Formel so:  $a_{n+1} = a_n - 2$ oder  $a_n = a_{n-1} - 2$ . Dies allein reicht aber nicht. Man muss noch angeben, wie das erste Glied der Folge heißen soll, also hier  $a_1 = 1$ . Mit  $a_1 = 13$  erzeugt diese Formel eine andere Folge!

**In diesem Heft** werden ganz viele Folgen rekursiv erzeugt. Darunter sind finanzmathematische Anwendungen und andere Wachstumsfolgen. Ratensparen, Darlehen usw. gehören auch zu rekursiven Folgen und werden im 2. Teil des Textes (40020) besprochen. Bei vielen Aufgaben stellen die CAS-Rechner eine große Hilfe dar. Daher wird sehr oft als Ergänzung eine Anleitung zum Einsatz dieser Rechner gegeben.

## **2 Berechnung von Folgen durch explizite Bildungsvorschriften**

## **Beispiel 1**

Die Funktion  $f(x) = 3x - 4$  mit  $x \in \mathbb{R}$  ist eine lineare Funktion. Ihr Schaubild ist eine Gerade.

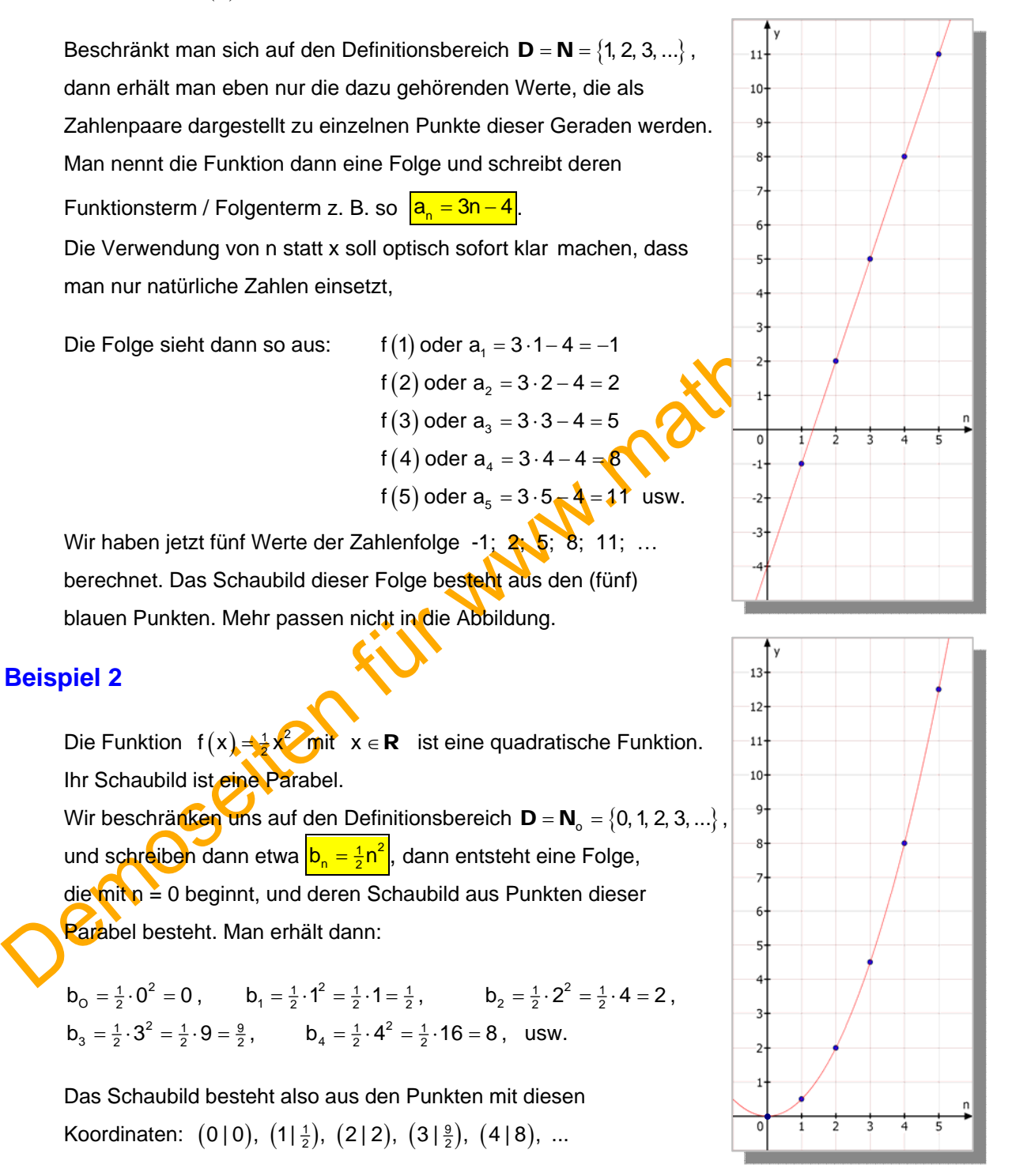

## **Beispiel 3**

Berechne zur Bruchfolge  $c_n = \frac{n+2}{n+3}$  die ersten vier Glieder für n  $\in \mathbb{N}$ .

*Die Lösung steht auf der nächsten Seite.*

#### **Lösung:**

$$
c_1 = \frac{1+2}{1+3} = \frac{3}{4}, \quad c_2 = \frac{2+2}{2+3} = \frac{4}{5}, \quad c_3 = \frac{3+2}{3+3} = \frac{5}{6}, \quad c_4 = \frac{4+2}{4+3} = \frac{6}{5}, \ldots
$$

Das Schaubild der reellen Funktion  $f(x) = \frac{x+2}{x+3}$ ist die rote Kurve. Die blauen Punkte gehören zu Schaubild der Folge  $c_n = \frac{n+2}{n+3}$ .

## **Beispiel 4**

Man kann natürlich auch aus Exponentialfunktionen Zahlenfolgen machen, etwa aus  $f(x) = 2^x$  die Folge

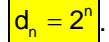

Die Werte der Folge sind dann Zweierpotenzen:

 $d_1 = 2^1 = 2$ ,  $d_2 = 2^2 = 2 \cdot 2 = 4$ ,  $d_3 = 2^3 = 2 \cdot 2 \cdot 2 = 8$ ,  $d_4 = 2^4 = ... = 16$  und  $d_5 = 2^5 = 32$ , ...

**Solche Exponentialfunktionen treten als Wachstumsfunktionen in Erscheinung.** 

Nehmen wir als **Beispiel 5,** 

**den Kontostand eines Guthabenkontos, bei dem immer am Jahresende der Jahreszins dazu kommt und sonst nichts passiert. Im Text 18250 wurde auf den Seiten 2/3 berechnet, wie sich 4000 € bei einem Zinssatz von 3 % vermehren:** 

Die Kontostandsfolge lautet  $K_n = K_0 \cdot q^n = 4000 \cdot 1.03^n$ . Hier beginnt man mit der Zählung der Folgenglieder schon bei n = 0, wählt also den Definitionsbereich  $\mathbf{D} = \mathbf{N}_0 = \{0; 1; 2; ...\}$ .

> 5000 4000 3000  $2000<sub>1</sub>$ 1000-

> > $\mathsf 0$

Ŕ

 $\ddot{5}$ 

Man erhält für die Jahre 1, 2, 3 und 4:  $K_1 = 4000 \cdot 1,03 = 4120$  $K_2 = 4000 \cdot 103^2 = 424360$  $K_3 = 4000 \cdot 103^3 = 4370,91$  $K_4 = 4000 \cdot 103^4 = 4502004$ , usw.

Das Schaubild wurde mit **Mathegrafix** erstellt. Die Treppenfunktion hat dort die Gleichung  $f(x) = 4000*1,03^{\circ}Gauss(x)$ . Sie gibt den während eines Jahres konstant bleibenden Kontostand an.

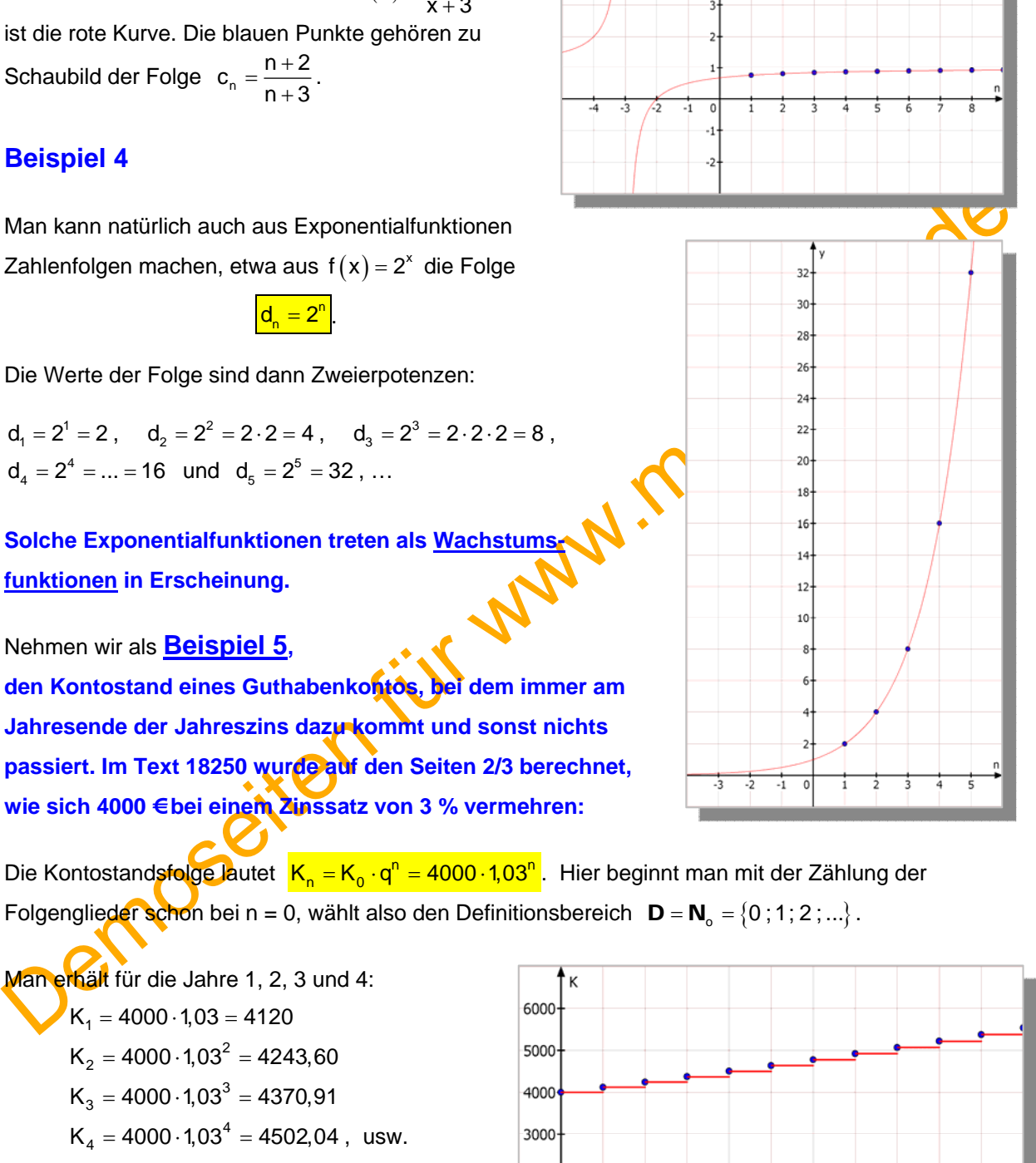

 $10$ 

ġ

## **Weitere Beispiele**

**(6)**  $|a_n = 4n - 1|$  ergibt: 3, 7, 11, 15, … Behauptung: Hier nehmen die Glieder der Folge stets um 4 zu.

 Dies wollen wir beweisen. Es genügt nicht, dies an Hand der 4 Zahlen zu überprüfen! Dazu rechnen wie aus, wie groß ganz allgemein die Differenz zwischen einem Folgenglied und seinem Nachfolger  $a_{n+1}$  ist.

Für Anfänger ist es oft schwierig, ein Glied  $a_{n+1}$  zu berechnen. Doch das ist ganz einfach: Soll man  $a_7$  berechnen, ersetzt man n durch 7. Soll man  $a_{n+1}$  berechnen, ersetzt man n durch (n+1):  $a_{n+1} = 4 \cdot (n+1) - 1 = 4n + 4 - 1 = 4n + 3$ 

Wir subtrahieren den Nachfolger vom Vorgänger:

en Nachtolger vom Vorgänger:  
\n
$$
a_{n+1} - a_n = [4(n+1) - 1] - [4n - 1] = 4a_1 + 4 - 1 - 4a_2 + 4
$$
\n
$$
a_{n+1} - a_n = 4, \text{ also } \frac{a_{n+1} - a_n + 4}{a_{n+1} - a_n + 4}
$$

Also wissen wir:  $a_{n+1} - a_n = 4$ , also  $a_{n+1} = a_n + 4$ 

und das war ja die Behauptung!

Bei der Subtraktion von a<sub>n</sub> muss man noch darauf achten, dass man keine Vorzeichenfehler macht, denn das Minuszeichen vor [4 n - 1] macht daraus <sup>•</sup>4n + 1 !

Jetzt haben wir auch einen rekursiven Berechnungsmöglichkeit für diese Folge gefunden:

$$
a_{n+1} = a_n + 4 \quad \text{mit} \quad a_1 = 3.
$$

Zur Erinnerung:

Soll man a, berechnen, ersetzt man n durch 7. Soll man a<sub>n-1</sub> berechnen, ersetzt man n durch<br>
(n+1):<br>
Wir subtrahieren den Nachfolger vom Vorgänger:<br>  $a_{n-1} = 4 \cdot (n+1) - 1 = 4n + 4 - 1 = 4n + 3$ <br>
Wir subtrahieren den Nachfolger Man muss das Anfangsglied zu einer rekursiven Bildungsvorschrift stets angeben! Bei einem anderen Anfangsglied ergibt die gleiche Rekursionsformel eine andere Folge: Etwa  $\boxed{a_{n+1} = a_n + 4}$  mit  $a_1 = 10$ . Man erhält dann  $a_2 = a_1 + 4 = 10 + 4 = 14$ 

 $a_3 = a_2 + 4 = 14 + 4 = 18$  $a_4 = a_3 + 4 = 18 + 4 = 22$  usw.

> Diese neue Folge hat auch die Eigenschaft, dass das nachfolgende Glied immer um 4 größer ist als der Nachfolger. Ihre explizite Formel lautet übrigens:  $a_n = 4n + 6$

**(7)**  $|a_n = 50 - 5n|$  ergibt: 45, 40, 35, 30, … Hier nehmen die Glieder der Folge immer um 5 ab.

Beweis:  $a_{n+1} - a_n = \lfloor 50 - 5(n+1) \rfloor - \lfloor 50 - 5n \rfloor = 50 - 56 - 50 + 56 = -5$ Also wissen wir:  $a_{n+1} = a_n - 5$  und das war ja die Behauptung! Jetzt haben wir auch schein einen rekursiven Berechnungsterm: Es ist  $\overline{a_{n+1} = a_n - 5}$  mit  $a_1 = 45$ . Daraus kann man dann errechnen:  $a_2 = a_1 - 5 = 45 - 5 = 40$ . Daraus dann  $a_3 = a_2 - 5 = 40 - 5 = 35$  usw.

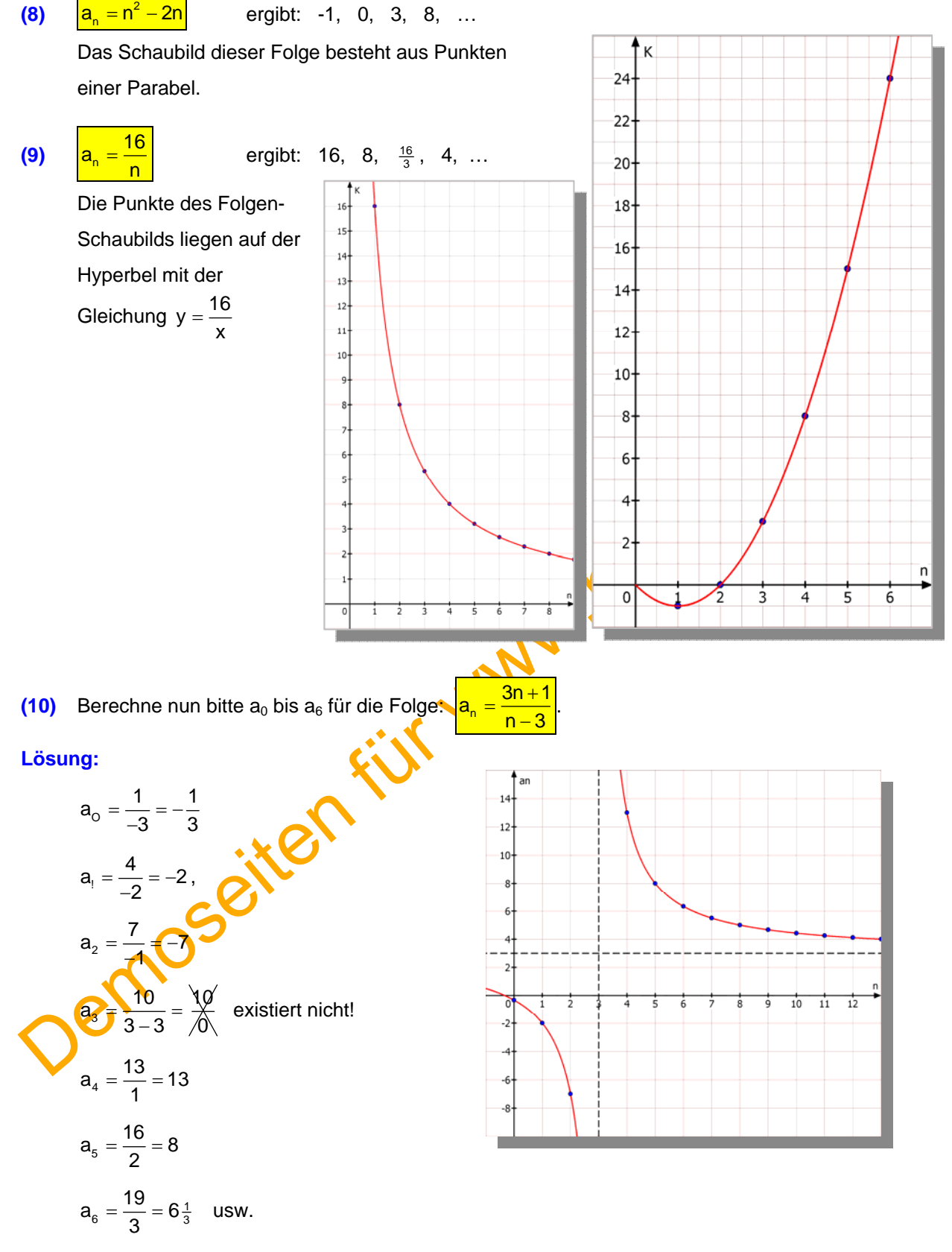

Die Punkt-Folge liegt auf einer Hyperbel, die allerdings bei x = 3 keinen Punkt besitzt, weshalb auch a3 nicht existiert (denn durch 0 kann man ja nicht teilen!).

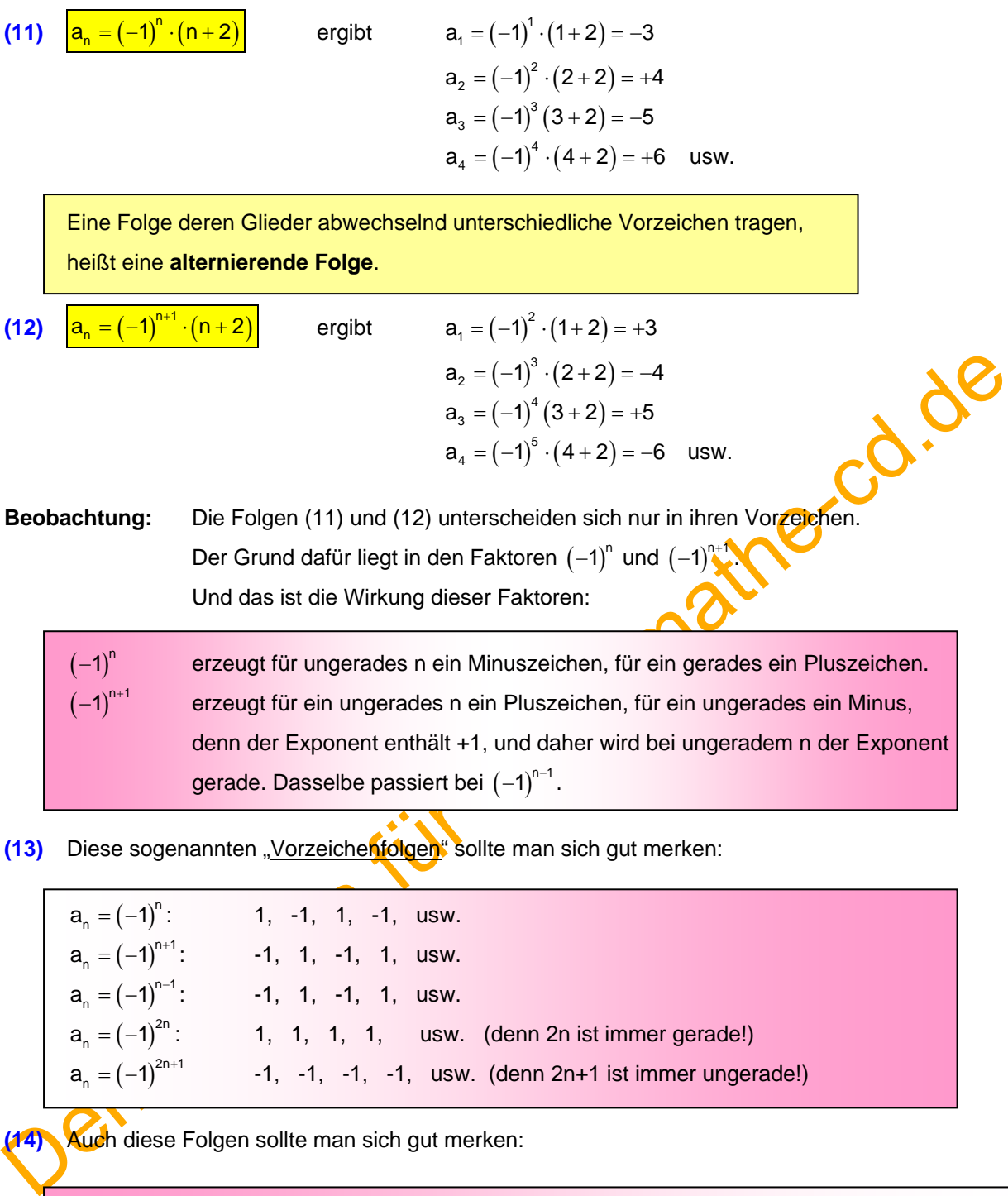

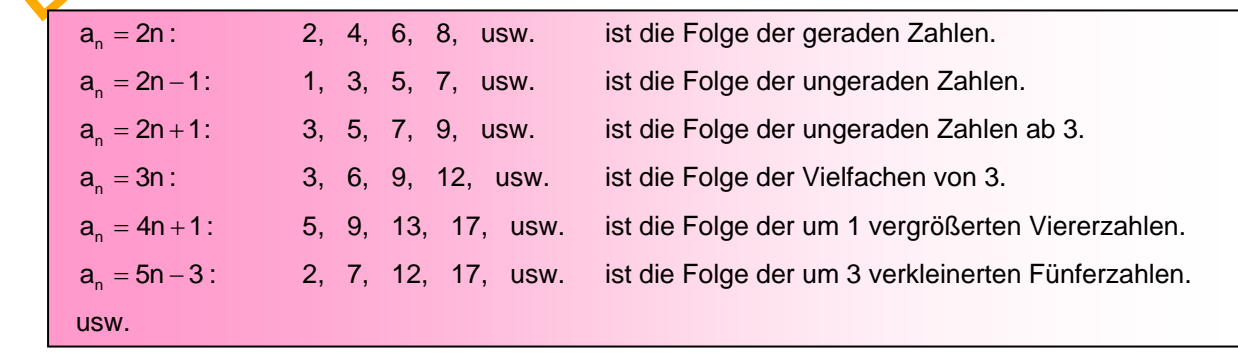

## **Trainingsaufgabe 1**

Berechne jeweils  $a_1$  bis  $a_5$ .

(i)  $a_n = 2^{2n-1}$ <br>
Vereinfache den Term!<br>
(k)  $a_n = \frac{2^n}{n}$ <br>
(ii)  $a_n = \frac{2^n}{n}$ <br>
(iii)  $a_n = \frac{2^n}{n}$ <br>
(iii)  $a_n = 2^{n+1}$ <br>
(iii)  $a_n = 2^{n+1}$ <br>
(iii)  $a_n = 2^{n+1}$ <br>
(iii)  $a_n = 2^{n+1}$ <br>
(iii)  $a_n = 2^{n+1}$ <br>
(iii)  $a_n = 2^{n+1}$ <br> (a)  $a_n = 3n - 11$   $(b)$   $a_n = 24 - 10n$ (c)  $a_n = n^2 - 16$  $a_n = n^2 - 16$  (d)  $a_n = n^2 - 2n + 3$ (e)  $a_n = n^3 - n^2 - 18$  (f)  $a_n$  $a_n = \frac{n-4}{n}$  $=\frac{n-1}{n}$ (g)  $a_n = \frac{(n-2)^2}{n^2+4}$  $a_n = \frac{(n-2)}{2}$  $=\frac{(n-2)}{n^2+4}$ (h)  $a_n = \frac{4n + (-1)^n}{2n}$  $a_n = \frac{4n + (-1)^n}{2n}$  (Skizze!) (i)  $a_n = 2^{2n-1}$  $a_n = (-1)^{n-1} \cdot \frac{n^2 + 4}{n-4}$ Vereinfache den Term! Auf welchen 2 Kurven "liegt" diese Folge? Skizze (k)  $a_n = \frac{2^n}{n}$ n  $a_{n} = \frac{2}{3}$  $a_n = \frac{8}{2^{n-1}}$  Term vereinfachen! Skizze! (m)  $a_n = \sqrt{n+4}$  (Skizze) (n)  $a_n = \sin(n \cdot \frac{\pi}{4})$  (Skizze! (o)  $a_n = \frac{(-1)^n}{n}$  $a_n = \frac{(-1)^n + 1}{n}$  $=\frac{(-1)^n + 1}{n}$  !! (p)  $a_n = n^{(-1)^n}$ (q)  $a_n = (2n - 1)^{n - 1}$  (r) n  $n - 1 + \frac{1}{n}$ 1 a  $=\left(\frac{1}{1+\frac{1}{n}}\right)$  $\left(1+\frac{1}{n}\right)$  (Wichtige Lösung!) (t)  $a_n = 1 + (-1)^{n-1}$  (u)  $a_n = \sqrt[n]{2}$  Was kann man über die Werte aussagen? (v)  $a_n = sgn(4/n)$  (w)  $a_n = (1 + (-1)^n) \cdot (1 - (-1)^n)$ Was kann man über die Kannst du das Ergebnis erklären? Werte aussagen? (x)  $a_n = \sqrt{\frac{(-2)}{2}}$  $(-2)$ n  $n - \sqrt{2}$  $a_n = \sqrt{\frac{(-2)^n - 2}{n}}$  $=\sqrt{\frac{(-2)^{n}-2}{(-2)^{n}+2}}$ (y)  $a_n = \frac{1}{1 - \frac{1}{n}}$  $a_n = \frac{1}{1 - a}$ 

## **3 Berechnung komplizierterer Folgen mit CAS-Rechnern**

## 3.1 Berechnung von Folgengliedern zu <u>|a<sub>n</sub> = ½ n² − ½ n + 1</u>.

#### **1. Mit TI Nspire CAS.**

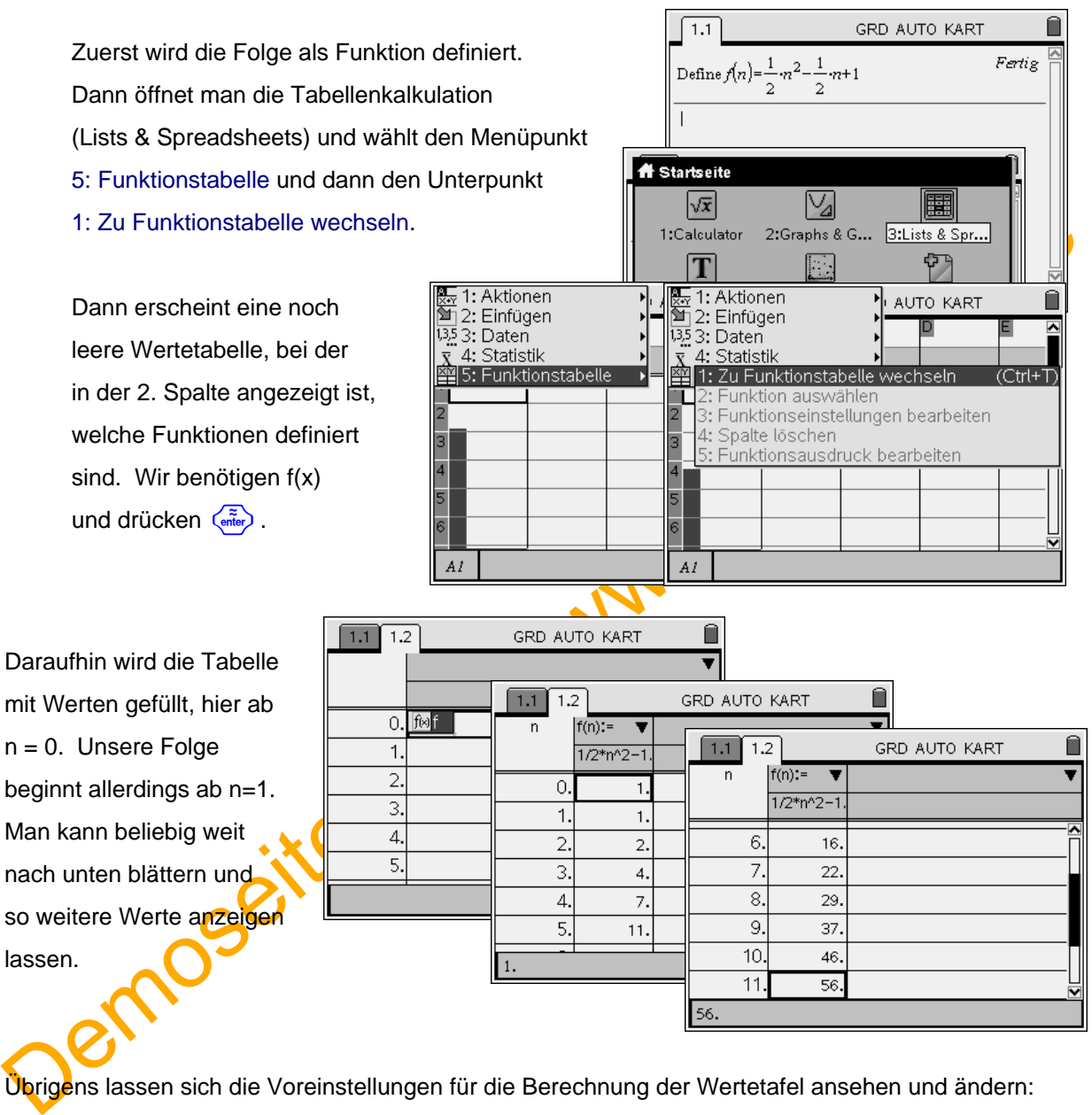

Übrigens lassen sich die Voreinstellungen für die Berechnung der Wertetafel ansehen und ändern: Bevor man die Tabelleausfüllen lässt, kann man das über das Menü 5 / 3 erledigen:

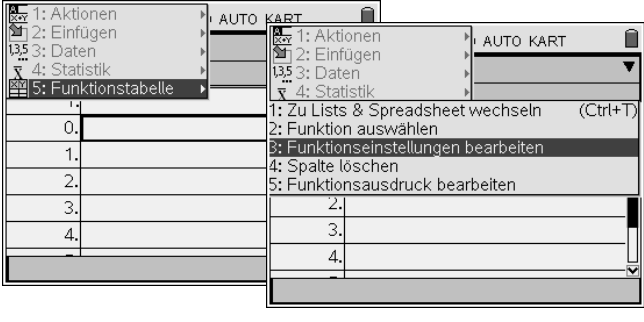

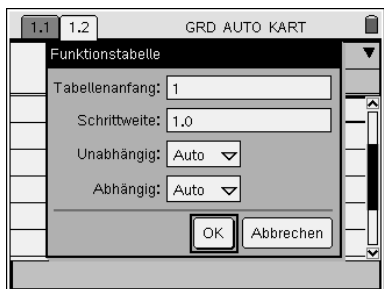

#### **2. Mit CASIO ClassPad**

 Zuerst öffnet man das Hauptmenü und definiert die Folge als Funktion.

 Dann öffnet man das Menü Zahlenfolgen und gibt dort unter dem Kartereiter "Explizit" den soeben definierten Funktionsterm f(n) ein. Damit dies auch wirksam wird, muss man das Kästchen ankliocken und so den Haken setzen.

 Nun klickt man das Icon für die Wertetafel an: Und erhält einige Werte.

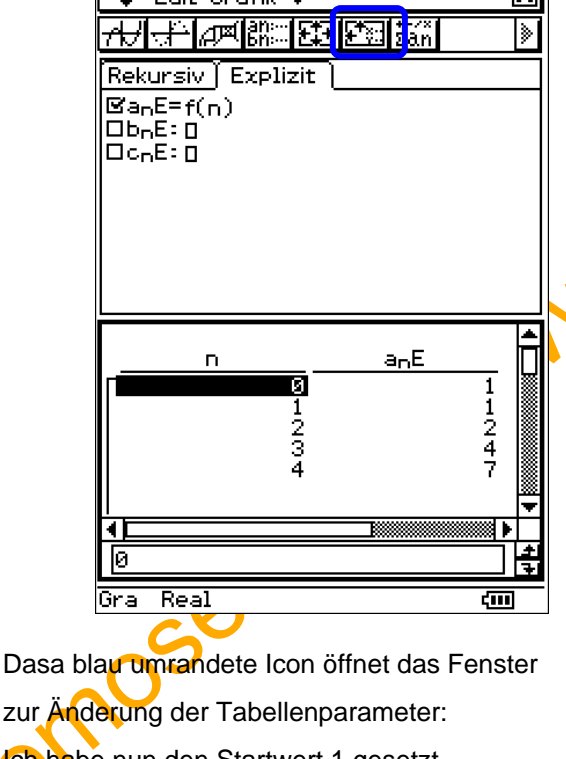

Ich habe nun den Startwert 1 gesetzt Dann lasse ich das Folgenschaubild durch Klick auf das rot umrandete Icon anzeigen.

 Mit dem Icon mit den 4 Pfeilen kann man die Fenstereinstellungen verändern, so lange bis man mit der Darstellung zufrieden ist.

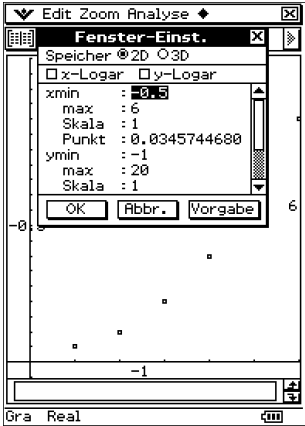

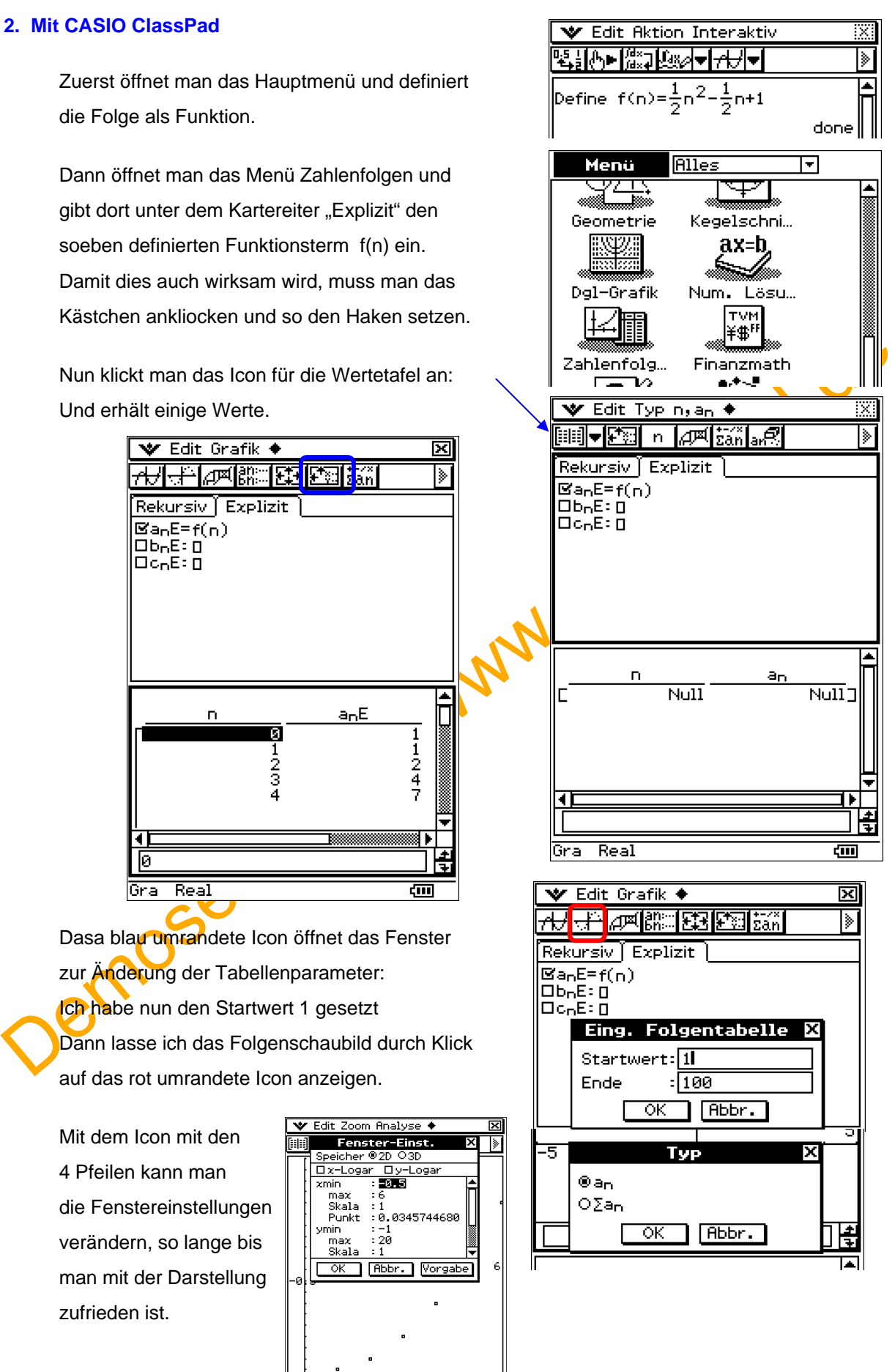

## **3.2 Berechnung von Folgen mit Bruchtermen.**

$$
Beispiel 1 \qquad \qquad \boxed{a_n}
$$

 $4n + 1$ a n  $=$   $\frac{4n + }{n}$ 

Die Berechnung der Folgenglieder wird manuell einfacher, wenn man folgenden Tipp beherzigt:

| Steht im Nenner keine Summe, zerlege den Bruch in Einzelbrüche.                                                                                                    |                                                           |
|----------------------------------------------------------------------------------------------------|-----------------------------------------------------------|
| Da geht so: $a_n = \frac{4n+1}{n} = \frac{4n}{n} + \frac{1}{n} = 4 + \frac{1}{n}$ . Also nehmen wir $\boxed{a_n = 4 + \frac{1}{n}}$                                             |                                                           |
| Mit der gegebenen Form erhält man: $a_1 = \frac{5}{1} = 5$ ; $a_2 = \frac{9}{2}$ $\therefore a_3 = \frac{13}{3}$ ; $a_4 = \frac{17}{4}$ ; $a_5 = \frac{21}{5}$ $\therefore$     |                                                           |
| Die zerlegte Form bringt: $a_1 = 4 + 1 = 5$ ; $a_2 = 4 + \frac{1}{2} = 4\frac{1}{2}$ ; $a_3 = 4 + \frac{1}{3} = 4\frac{1}{3}$ ; $a_4 = \frac{4\frac{1}{3}}{5}$ $\therefore$     |                                                           |
| Welchen Vorteli hat die zweite Form? Man erkenn, dass zu 4 stets ein Bruch $\frac{4\frac{1}{3}}{4\frac{1}{3}}$ $\therefore$                                                     |                                                           |
| Damit kann man Herausarbeiten, dass sich diese Folge immer mehr dem Wert 4 annähert, den man derrenxvert der Folge nennt.                                                       |                                                           |
| Man schreibt das so auf: $\lim_{n \to \infty} (4 + \frac{1}{n}) = 4$ und man erkennt erst in 40333                                                                              |                                                           |
| en Grenzwert kommt erst in 40333                                                                                                    |                                                           |
| ual 40341 an die Reihe.                                                                                                    |                                                           |
| Beispiel 2                                                                                                    | $\frac{a_n = \frac{4n-3}{2n+1}}{a_n = \frac{2n+1}{2n-1}}$ |
| Zuerst müssen wir über <b>qië</b> (Ehlegung diges Bruchterms reden. Schüler verlrenen <b>esht</b> (Copender Versuch der blanke Wahnsinn: $a_n = \frac{4n-3}{2n-1} = 2 - 3 = -1$ |                                                           |
| Deise unerlaube                                                                                                    |                                                           |

n  $a_n = \frac{4n + 3}{2n + 1} = \frac{4n}{2n} - \frac{3}{1} = 2 - 3 = -1$  $2n + 1$  2n 1

 Diese unerlaubte Zerlegung führt zu einem unsinnigen Ergebnis. Hiernach wären alle Glieder identisch.

**Wenn** man zerlegen will, kann man eine der folgenden Methoden anwenden:

 (1) Der Nenner heißt 2n+1 Man ändert den Zähler so, dass oben das Doppelte steht, also  $2 \cdot (2n + 1) = 4n + 2$ . Damit der alte Zählerwert erhalten bleibt, muss man -5 anfügen:

$$
a_n = \frac{4n-3}{2n+1} = \frac{(4n+2)-5}{(2n+1)} = \frac{\frac{2(4n+2)}{(2n+1)}}{(2n+1)} - \frac{5}{(2n+1)} = 2 - \frac{5}{2n+1}
$$

(2) Mit Polynomdivision erreicht man dasselbe:

 $a_n = \frac{4n-3}{2n+1} = 2 - \frac{5}{2n+1}$ 

Also ist:

 $(4n-3)$  :  $(2n + 1) = 2$  $-(4n+2)$  $-5$ − ← Rest

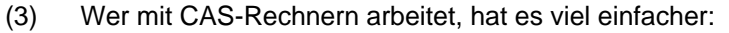

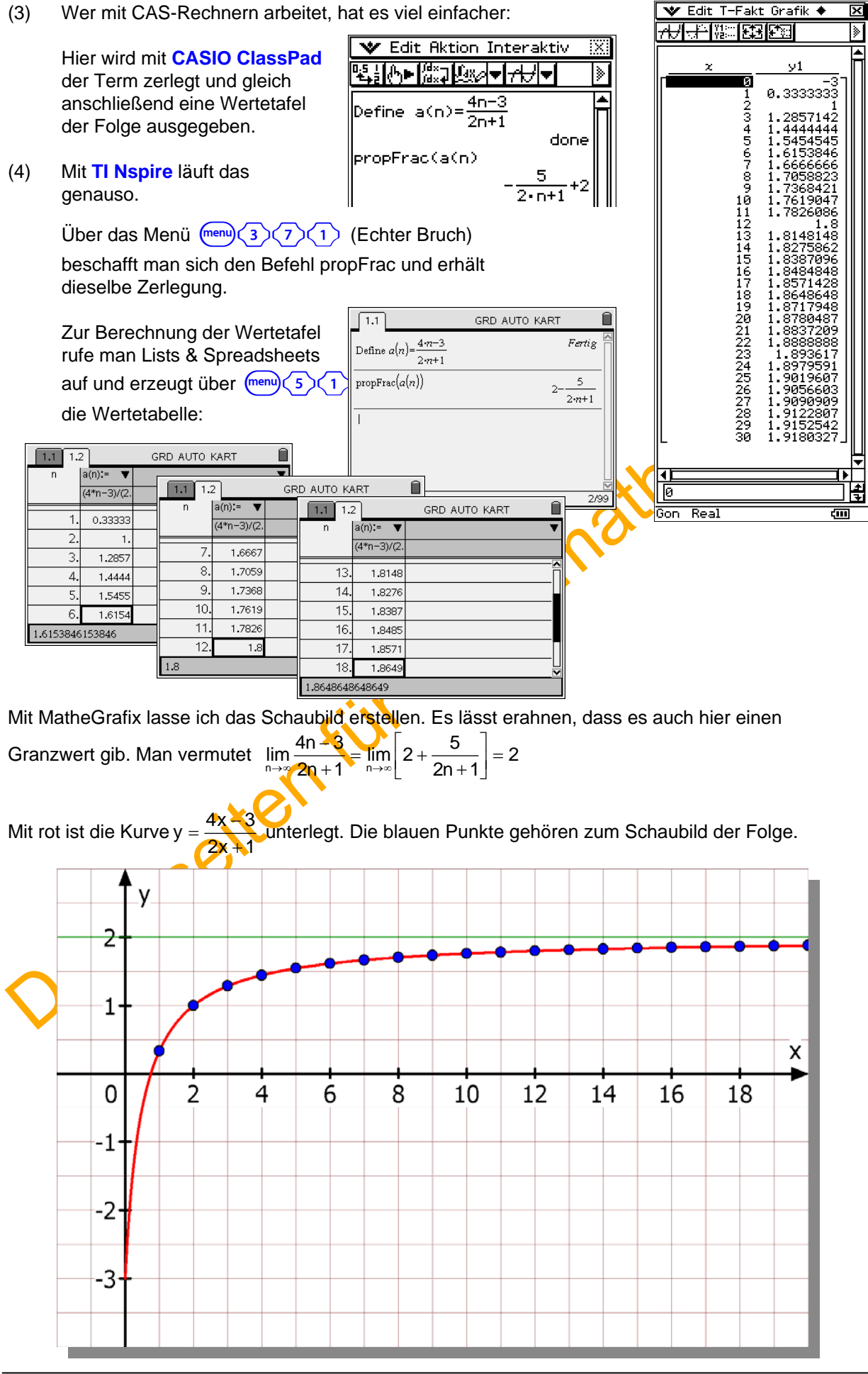

#### **Beispiel 3** n a  $\frac{1}{n^2+4}$

Auch hier zuvor eine <u>Warnung</u>: Diese Umformung  $a_n = \frac{n}{n^2} + \frac{n}{4}$  ist falsch!

 Man kann hier nicht weiter zerlegen. Auch nicht mit Polynomdivision! Wenn der Grad des Zählers kleiner als der des Nenners ist, liegt ein echter Bruch vor, den man nicht weiter zerlegen kann.

Hier einige Glieder der Folge:

$$
a_1 = \frac{1}{5}, \quad a_2 = \frac{2}{8} = \frac{1}{4}, \quad a_3 = \frac{3}{13}; \quad a_4 = \frac{4}{20} = \frac{1}{5}, \quad a_5 = \frac{5}{29}, \quad a_6 = \frac{6}{40} = \frac{3}{20}
$$

Diese Werte werden immer kleiner. Die Folge fällt offenbar ab a<sub>2</sub>:

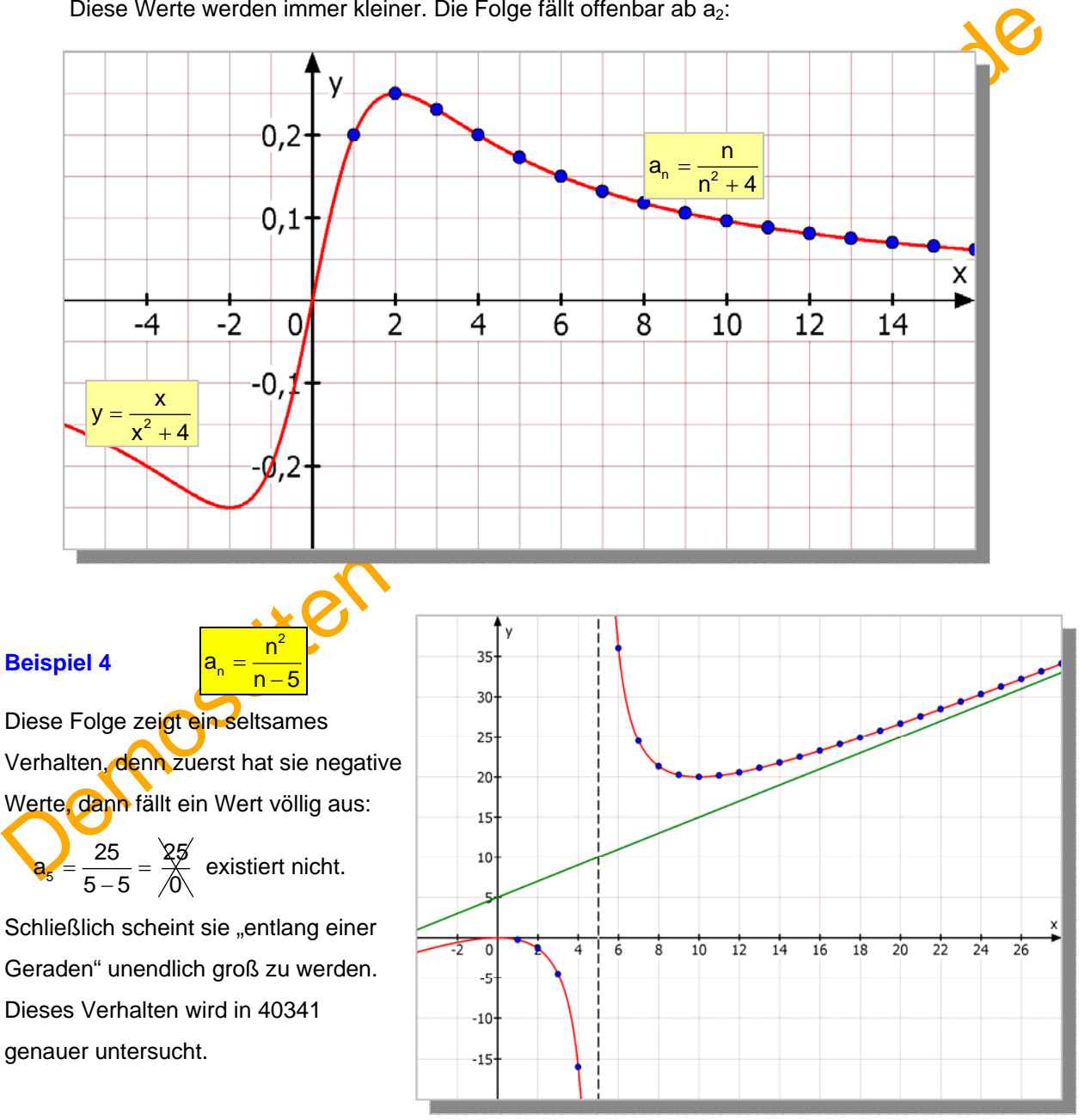

## **4 Berechnung von Folgen durch rekursive Bildungsvorschriften**

 Eine Folgendefinition heißt **rekursiv**, wenn man jedes Glied aus seinem Vorgänger berechnen muss. Natürlich muss ein "Anfangsglied" gegeben sein, damit man weiß, wo man mit der Berechnung beginnen kann. Dies muss aber nicht unbedingt  $a_1$  sein. Man kann beispielsweise auch  $a<sub>5</sub>$  vorgeben und von dort aus nicht nur die nachfolgenden Glieder, sondern auch die Vorgänger berechnen.

### **4.1 Erste Beispiele**

Hier wird aus  $a_{n-1}$  der Nachfolger  $a_n$  berechnet. Und zwar so:

 $a_2 = a_1 + 3 = 5 + 3 = 8$ .  $a_3 = a_2 + 3 = 8 + 3 = 11$  $a_4 = a_3 + 3 = 11 + 3 = 14$  usw.

 $\mathbf{a}_{n} = \mathbf{a}_{n-1} + 3$  mit  $\mathbf{a}_{n} = 5$  .

Aber das geht nicht:

Wenn man  $a_{36}$  noch nicht kennt, lässt sich  $a_{37}$  nicht berechnen

Noch ein Hinweis:

Wenn statt  $a_1 = 5$  ein anderer Wert gegeben ist, etwa  $a_1 = -4$ , dann wird trotz gleicher Berechnungsvorschrift die Folge anders:

 $a_2 = a_1 + 3 = -4 + 3 = -1$  $a_3 = a_2 + 3 = -1 + 3 = 2$  $a_4 = a_3 + 3 = 2 + 3 = 5$ **a**  $a_5 = a_4 + 3 = 5 + 3 = 8$  usw.

Hinweis: Die explizite Formel für diese Folge lautet:  $= 3n + 2$ 

(1) Gegeben ist die Vorschrift:  $a_2 = a_1 + 3 = 5 + 3 = 8$ .<br>
Hier wird aus  $a_{n+1}$  der Nachfolger a, berechnet. Und zwar so:<br>  $a_2 = a_1 + 3 = 5 + 3 = 8$ .<br>  $a_3 = a_3 + 3 = 7 + 3 = 11 + 3 = 14$  usw.<br>
Aber das geht nicht:<br>
Aber das geht nic Man erhält hier zufällig ab a<sub>4</sub> dieselben Zahlen wie bei der oberen Folge, aber diese beiden Folgen sind dennoch verschieden, weil die Nummern unterschiedlich sind!

 $\mathbf{a}_{n+1} = \mathbf{a}_n - \mathbf{6}$  mit  $\mathbf{a}_1 = 50$ .

Hier geht die Formel im Gegensatz zu (1) von a<sub>n</sub> aus und berechnet den Nachfolger, der dann natürlich  $a_{n+1}$  heißt. Ob man in deiner solchen Vorschrift mit  $a_n$  und  $a_{n+1}$  arbeitet, oder wie in (1) mit  $a_{n-1}$  und  $a_n$ , das ist völlig unerheblich. Man könnte hier die Vorschrift auch so schreiben:  $a_n = a_{n-1} - 6$ . Oder man könnte in (1)  $a_{n+1} = a_n + 3$  verwenden. Das Ergebnis ist dasselbe!

Hier berechnet man nun  $a_2 = a_1 - 6 = 50 - 6 = 44$ .  $a_2 = a_2 - 6 = 44 - 6 = 38$  $a_4 = a_3 - 6 = 38 - 6 = 32$  usw.

Hinweis: Die explizite Formel für diese Folge lautet:  $a = 50 - 6n$ 

Hinweis: (1) und (2) nennt man "**arithmetische Folgen**", weil die Differenzen aufeinander folgender Glieder gleich groß sind. Siehe dazu Abschnitt 5 und Text 40012.

mit  $a_1 = 54$ .

Man erkennt, dass die Folgenglieder fortgesetzt durch 3 geteilt werden.

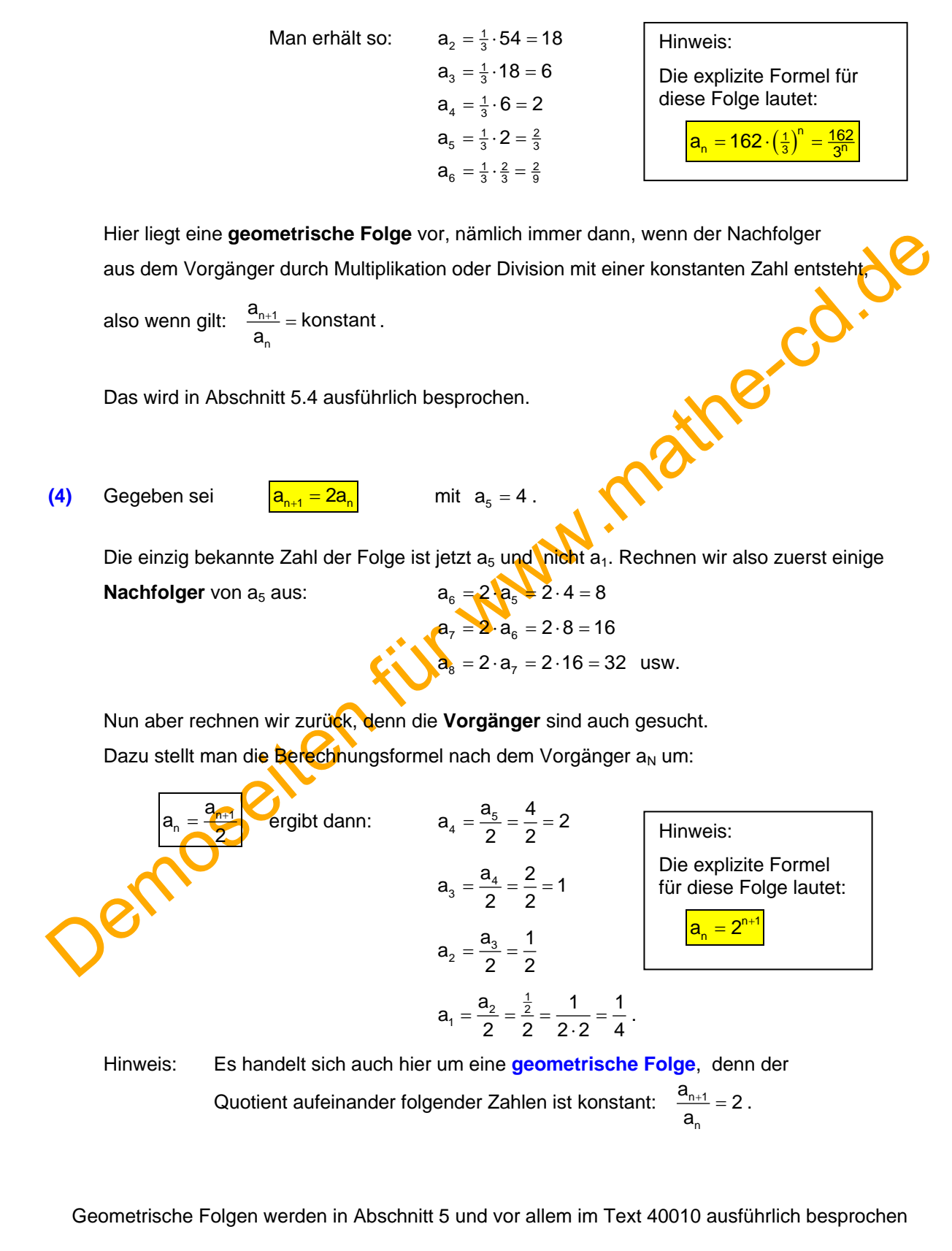

**(3)** Gegeben: 1

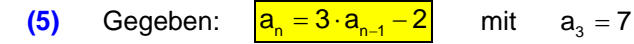

Berechnung von **Nachfolgern**:  $a_4 = 3 \cdot a_3 - 2 = 21 - 2 = 19$ 

 $a_5 = 3 \cdot a_4 - 2 = 57 - 2 = 55$  $a_{\rm s} = 3 \cdot a_{\rm s} - 2 = 165 - 2 = 163$ 

Berechnung von **Vorgängern**: Umstellung der Formel.

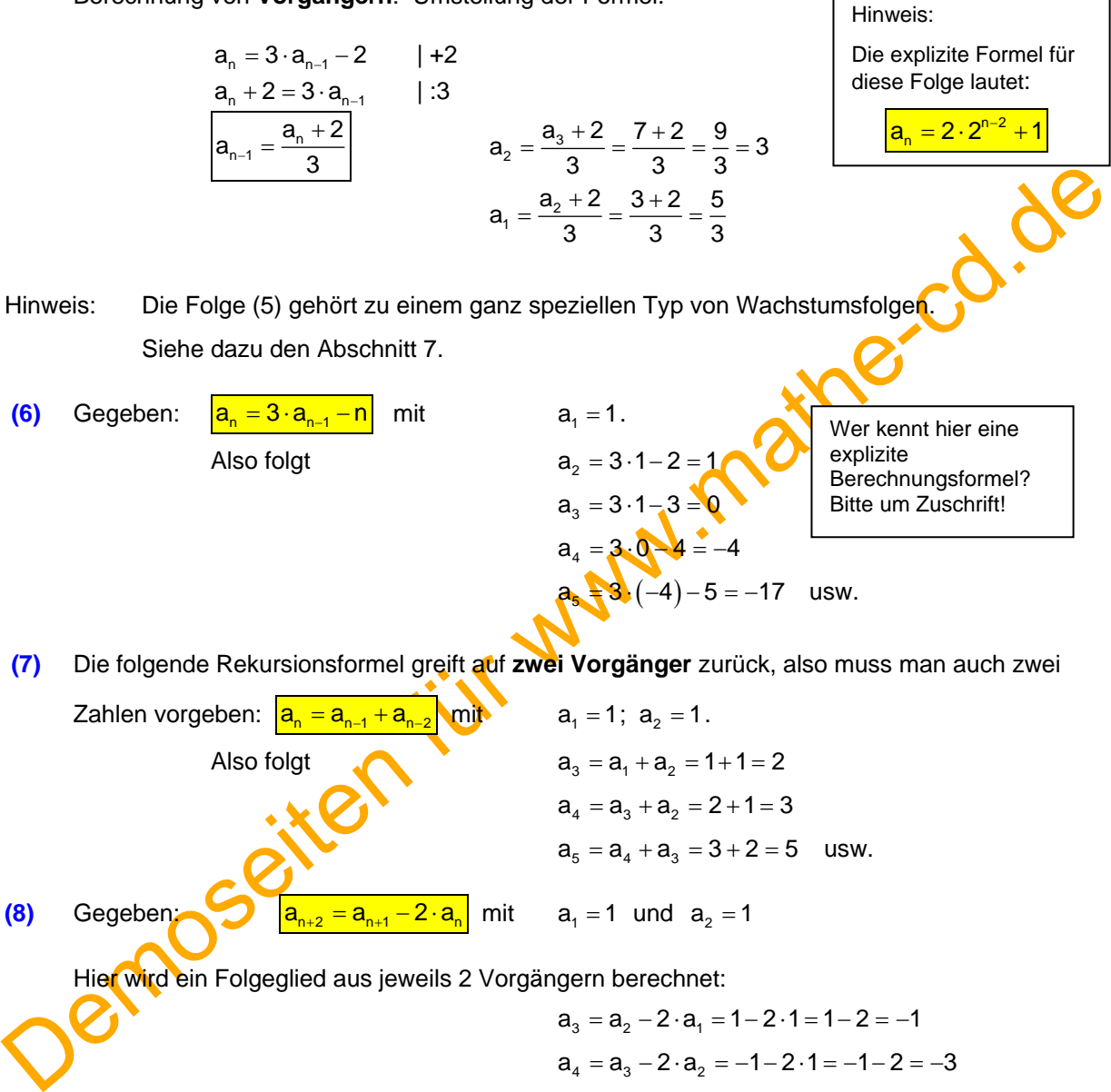

Zahlen vorgeben:  $a_n = a_{n-1} + a_{n-2}$  mit  $a_1 = 1$ ;  $a_2 = 1$ . Also folgt  $a_2 = a_1 + a_2 = 1 + 1 = 2$  $a_4 = a_3 + a_2 = 2 + 1 = 3$  $a_5 = a_4 + a_3 = 3 + 2 = 5$  usw. **(8) Gegeben: a**  $a_{n+2} = a_{n+1} - 2 \cdot a_n$  mit  $a_1 = 1$  und  $a_2 = 1$ Hier wird ein Folgeglied aus jeweils 2 Vorgängern berechnet:  $a_3 = a_2 - 2 \cdot a_1 = 1 - 2 \cdot 1 = 1 - 2 = -1$ 

 $a_4 = a_3 - 2 \cdot a_2 = -1 - 2 \cdot 1 = -1 - 2 = -3$  $a_{5} = a_{4} - 2 \cdot a_{2} = -3 - 2 \cdot (-1) = -3 + 2 = -1$  $a_6 = a_5 - 2 \cdot a_4 = -1 - 2 \cdot (-3) = -1 + 6 = 5$  $a_7 = a_6 - 2 \cdot a_5 = 5 - 2 \cdot (-1) = 5 + 2 = 7$  usw. **(9)** Gegeben ist n  $n-1$ a a a − − mit  $a_1 = 12$  und  $a_2 = 2$ . Es folgt  $a_3 = \frac{a_1}{a_2}$  $a_3 = \frac{a_1}{a_2} = \frac{12}{2} = 6$  $a_4 = \frac{a_2}{a_3}$  $a_4 = \frac{a_2}{a_3} = \frac{2}{6} = \frac{1}{3}$   $a_5 = \frac{a_3}{a_4}$  $a_5 = \frac{a_3}{a_4} = \frac{6}{\frac{1}{3}} = 18$  usw. 4 3

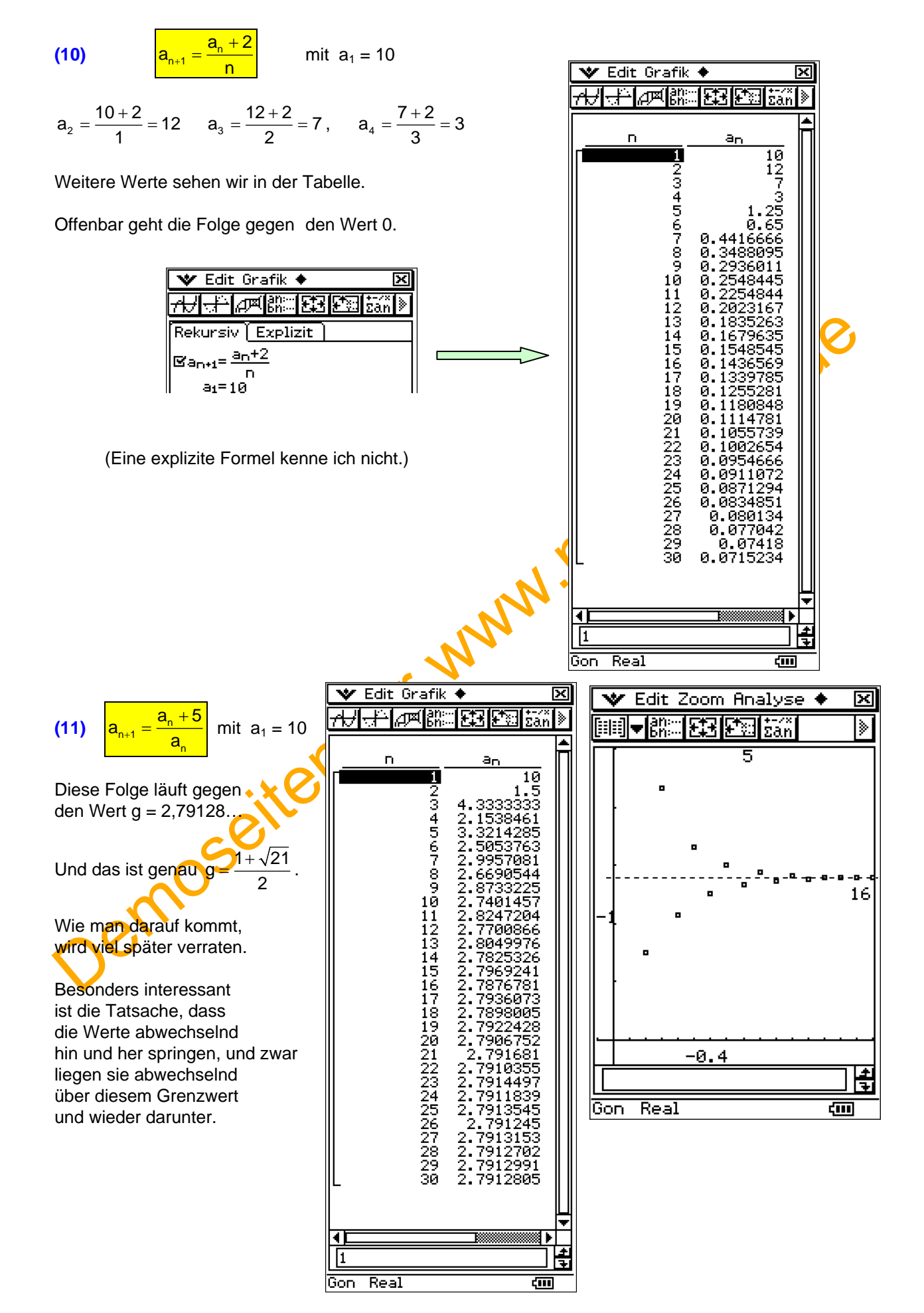

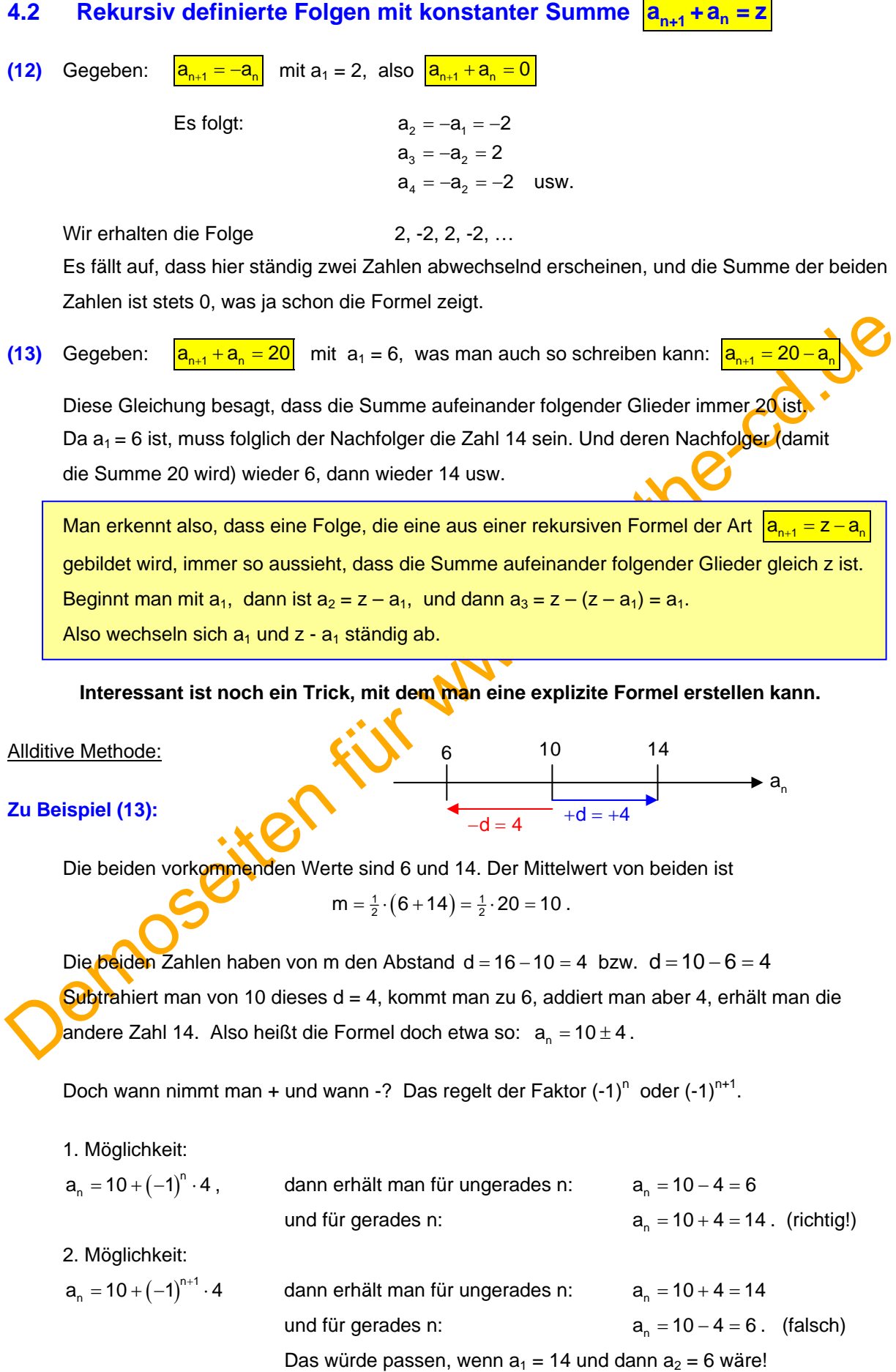

**Übersicht:** Gegeben ist die Folge r, s, r, s, r, s, ... durch  $a_{n+1} + a_n = z$ .

- 1. Schritt: Berechne den Mittelwert  $m = \frac{1}{2} \cdot (r + s) = \frac{1}{2} \cdot z$
- 2. Schritt: Berechne den Abstand d der beiden Zahlen r und s von m: Er ist praktisch der Radius des Intervalls von r bis s:

 $d = |\frac{1}{2}z - r|$ (man braucht den Betrag, wenn  $r > s$  ist).

3. Schritt: Die explizite Formel heißt dann:

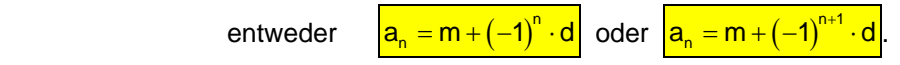

Je nachdem, ob die kleinere der beiden Zahlen r und s als a<sub>1</sub> auftritt oder als a<sub>2</sub>.

- (14) Stelle eine rekursive und eine explizite Formel für die Folge -3, 7, -3, 7, .... auf
	- a) Zuerst sollte man festhalten, dass die Summe aufeinander folgender Zahlen immer 4 ist:  $a_{n+1} + a_n = 4$  mit  $a_1 = -3$  ist somit die rekursive Definition.
	- b) Eine explizite Darstellung sieht so aus:
	- c) Mit einem einzigen Term:

Mittelwert:  $m = \frac{-3 + 7}{2} = \frac{4}{2} = 2$ , "Radius":  $d = |2 - 7| = 5$  oder  $d = |2 - (-3)| = 5$ 

- Formel:  $a_n = m + (-1)^n \cdot d = 2 + (-1)^n \cdot 5$  oder  $a_n = m + (-1)^{n+1} \cdot d = 2 + (-1)^{n+1} \cdot 5$ 
	- Probe:  $a_1 = 2 5 = -3$  stimmt!  $a_1 = 2 + 5 = 7$  falsch.

Die erste Formel wird richtig, weil bei ungeraden n (-1)<sup>n</sup> zu -1 wird und somit die kleinere Zahl entsteht, die auch die Folge anführt.

 $a_n = \begin{cases} -3 & \text{für}\ 7 & \text{für}\ n & \text{gerade} \end{cases}$ 

Ergebnis: 
$$
\sqrt[n]{a_n = 2 + (-1)^n \cdot 5}
$$

Je nachdem, ob die kleinere der beiden Zahlen r und s als a, auftritt oder als a<br>
a) Zuerst sollte man festhalten, dass die Summe aufeinander folgender Zahlen r<br>
a) Zuerst sollte man festhalten, dass die Summe aufeinander Hätten wir diese Folge 7,  $-3$ , 7,  $-3$ , 7, ...., dann müssten wir den zweiten Term nehmen, weil dann (-1)<sup>n+1</sup> ein Pluszeichen erzeugt und wir so zur größeren der beiden Zahlen kommen!

## **4.3 Rekursiv definierte Folgen mit konstantem Produkt**

Ist der eine Faktor (also a<sub>i</sub>) die Zahl 16, muss der andere  $\frac{2}{16} - \frac{1}{8}$  sein.<br>
Und dessen Nachfolger muss wieder 16 sein, denn das Produkt beider Faktorden<br>
immer 2 sein.<br>
Beispiel:<br>
Beispiel:<br> **Beispiel:**<br> **Beisp (15)** Gegeben: n  $\frac{2}{a_{n+1}} = \frac{2}{a_n}$  mit  $a_1 = 16$ . also  $\frac{a_{n+1} \cdot a_n = 2}{a_n}$ a Dann folgt: 1  $a_2 = \frac{2}{a_1} = \frac{2}{16} = \frac{1}{8}$  $a_3 = \frac{2}{a_2} = \frac{2}{\frac{1}{8}} = 2 \cdot 8 = 16$  (= a<sub>1</sub>)  $a_3 = \frac{2}{a_2} = \frac{2}{\frac{1}{8}} = 2 \cdot 8 = 16$  (= a  $a_4 = \frac{2}{a_3} = \frac{2}{16} = \frac{1}{8} (=a_2)$ Ist der eine Faktor (also a<sub>1</sub>) die Zahl 16, muss der andere  $\frac{2}{16} = \frac{1}{8}$  sein. Und dessen Nachfolger muss wieder 16 sein, denn das Produkt beider Faktoren muss immer 2 sein. Beginnt man mit einem anderen Anfangsglied, ändert sich die Folge Beispiel: n  $a_{n+1} = \frac{2}{a_n}$  mit  $a_1 = 4$ , dann ist  $a_2 = \frac{2}{4} = \frac{1}{2}$ . Nach  $\frac{1}{2}$  folgt wieder 4 usw., denn das Produkt ist stets 2. **Allgemein:** Lautet die rekursive Formel  $a_{n+1} = \frac{1}{a_n}$  $a_{n+1} = \frac{z}{a_n}$  bzw.  $\boxed{a_{n+1} \cdot a_n = z}$ , dann folgt auf  $a_1$  die Zahl  $a_2 = \frac{z}{a_1}$  $a_2 = \frac{z}{a_1}$ und darauf wieder  $a_3 = \frac{2}{z} = \frac{2}{z} \cdot \frac{a_2}{z} = a_2$ 2 a  $a_3 = \frac{z}{\frac{z}{a_1}} = z \cdot \frac{a_2}{z} = a_2$  usw. Es wechseln sich also immer die beiden Zahlen  $a_1$  und  $\frac{2}{a_1}$ z  $\frac{2}{a_1}$  ab ! **Aufstellung einer expliziten Formel dazu 1. Möglichkeit: additive Methode wie in 4.2 beschrieben\_ Der** Mittelwert der Zahlen 16 und  $\frac{1}{8}$  ist  $m = \frac{1}{2} \cdot (16 + \frac{1}{8}) = \frac{1}{2} \cdot \frac{129}{8} = \frac{129}{16}$ . Die Differenz von m zu a<sub>1</sub> ist  $d = \frac{129}{16} - 16 = \frac{127}{16}$  (Radius des Intervalls von  $\frac{1}{8}$  bis 16. Die explizite Formel lautet dann:  $a_n = \frac{129}{16} + (-1)^n \cdot \frac{127}{16}$  oder  $a_n = \frac{129}{16} + (-1)^{n+1} \cdot \frac{127}{16}$ Weil a<sub>1</sub> die größere der beiden Zahlen ist, benötigt man hier die zweite Formel: Probe:  $a_1 = \frac{129}{16} + \frac{127}{16} = \frac{2}{16} = \frac{256}{16} = 16$ , was stimmt. Mit der 1. Formel würde man erhalten:

 $a_1 = \frac{129}{16} - \frac{127}{16} = \frac{2}{16} = \frac{1}{8}$ , was falsch ist.

Dann hätte die Folge mit  $\frac{1}{8}$  beginnen müssen!

## **2. Möglichkeit: multiplikative Methode**

 Wie man der Formel ansieht, treten hier hässliche Brüche auf. Diese entstehen dadurch, dass es sich hier um konstante Produkte handelt.

Man kann diese Methode auf eine multiplikative Methode übertragen.

Dann ersetzen wir

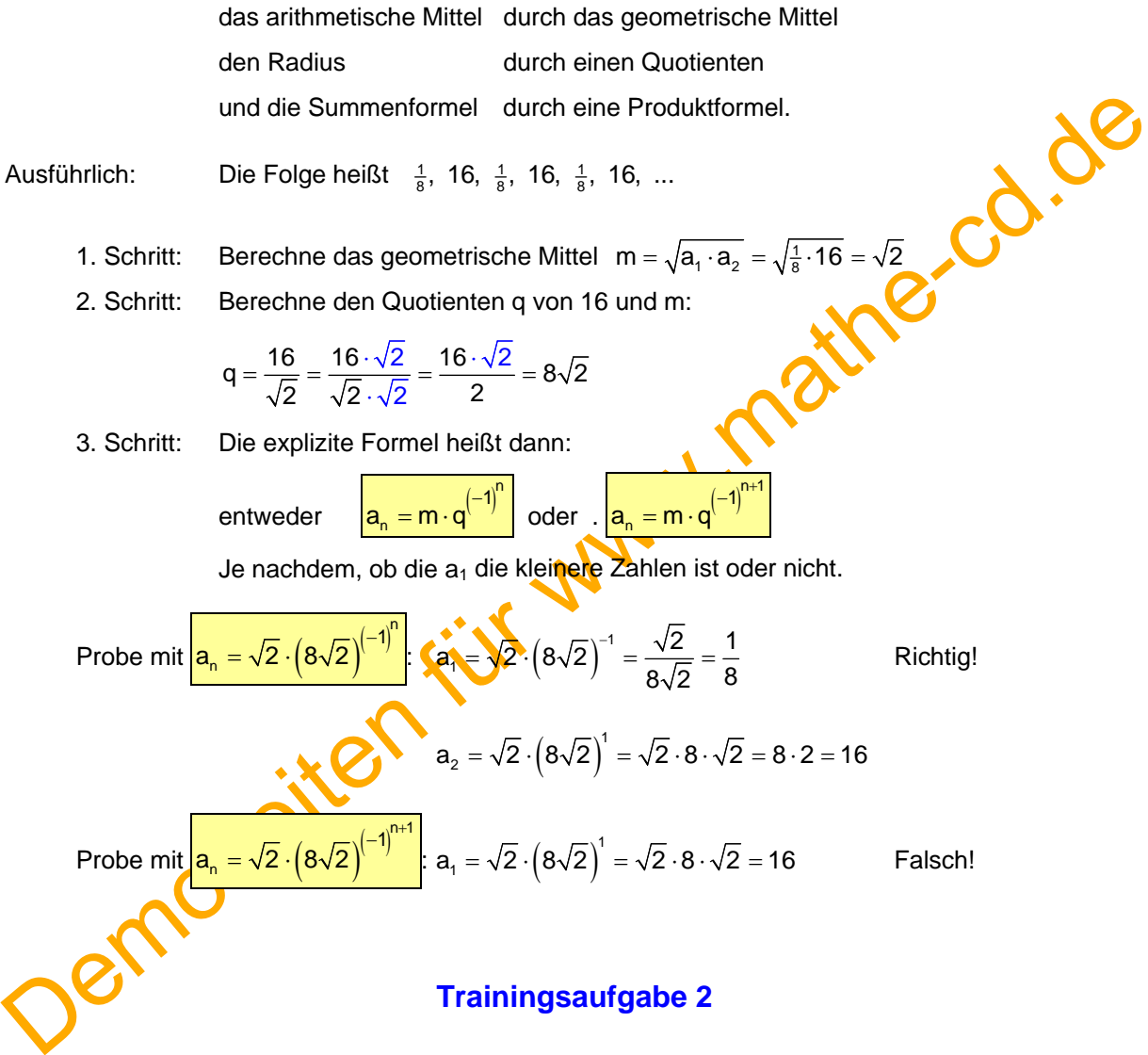

Die Lösungen enthalten außer den geforderten 5 Werten viele Zusätze für fortgeschrittene Leser, etwa auch wie man explizite Formeln erstellt u. v. a.

a)  $a_n = \frac{1}{a_{n-1}}$  $a_n = \frac{1}{a_{n-1}}$  $=$   $\frac{1}{2}$  mit  $a_1 = 12$  b)  $a_{n+1} = \frac{3}{2}$ b)  $a_{n+1} = \frac{3}{2} a_n$  mit  $a_1 = 4$ c)  $a_{n+1} = 4 - a_n$  mit  $a_1 = -1$  d)  $a_{n+1} = a_n - 15$  mit  $a_4 = 55$ e)  $a_{n+1} = \frac{1}{2}a_n - 1$  mit  $a_6 = \frac{1}{4}$  f)  $a_n = a_{n-1}^2$  mit  $a_1 = 1$  (bzw. 2) g)  $a_n = (-1)^n \cdot a_{n-1}^2$  mit  $a_1 = 2$  h)  $a_n = a_{n-1} + \frac{n-1}{n}$  mit  $a_1 = 4$ i)  $a_{n+1} = 2^{a_n}$  mit  $a_1 = 0$ . j)  $a_{n+2} = a_{n+1} - a_n$  mit  $a_1 = 1$ ,  $a_2 = 2$ 

Usw.

Demoseiten für www.mathe-cd.de